# **JobSub - Feature #10643**

# **Add ifdh log info from jobsub\_wrapper**

10/26/2015 09:52 AM - Michael Diesburg

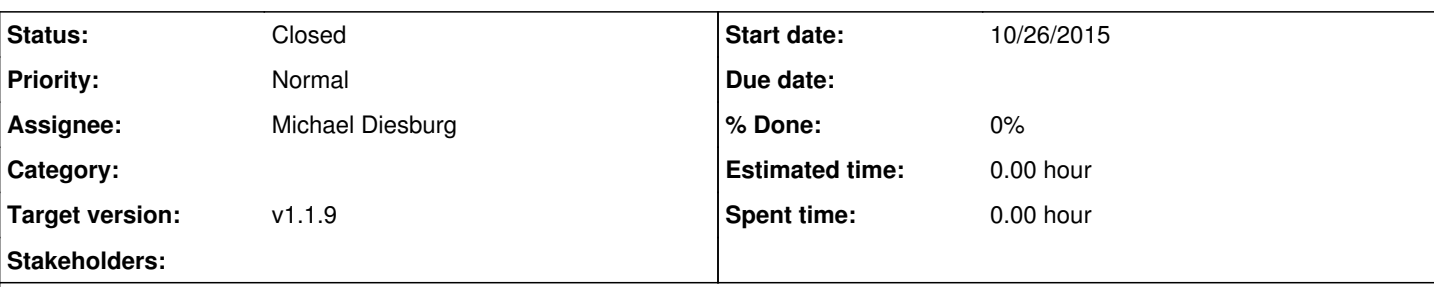

## **Description**

We would like to have the jobsub wrapper script log some additional information via the "ifdh log" command. Specifically, we would like it to log a json format string with the following information:

poms\_data="{ \"campaign\_id\" : \"\$CAMPAIGN\_ID\" , \"task\_definition\_id\" : \"\$TASK\_DEFINITION\_ID\" , \"task\_id\" : \"\$POMS\_TASK\_ID\" , \"job\_id\" : \"\$POMS\_JOB\_ID\" , \"batch\_id\" : \"\$JOBSUBJOBID\" , \"host\_site\" : \"\$HOST\_SITE\" , \"b ogomips\": \"\$BOGOMIPS\", \"node\_name\" : \"\$NODE\_NAME\", \"vendor\_id\" : \"\$VENDOR\_ID\" }"

Note in the above string the "\" were there strictly to escape the quotes for a test. They should not show up in the actual string that is logged. I believe the environment variables referenced above are either already present or will be passed through from jobsub submit. The exceptions to that are these three variables:

**BOGOMIPS** NODE\_NAME VENDOR\_ID The above should be set as: NODE\_NAME=`hostname` BOGOMIPS=`grep bogomips /proc/cpuinfo | tail -1 | cut -d ' ' -f2` VENDOR\_ID=`grep vendor\_id /proc/cpuinfo | tail -1 | cut -d ' ' -f2`

The above is meant as an example of a way to get this info. I don't care how it is actually accomplished. Since there are multiple entries for "bogomips" and "vendor id" in cpuinfo you may take of the entries even though they may not all be exactly the same. **Thanks** 

Michael Diesburg

## **History**

#### **#1 - 11/05/2015 02:31 PM - Dennis Box**

*- Target version set to v1.1.9*

## **#2 - 11/19/2015 03:47 PM - Dennis Box**

*- Assignee set to Dennis Box*

## **#3 - 12/02/2015 08:06 PM - Dennis Box**

Hi Mike:

Here is a sample output line from the ifdh logs:

2015-12-02T20:04:27-06:00 fermicloud042.fnal.gov [dbox/nova/240476.0@fermicloud042.fnal.gov/](mailto:dbox/nova/240476.0@fermicloud042.fnal.gov)v1\_8\_7/nova<sup>[2623442](#page--1-0)</sup>: ifdh: poms\_data={"campaign\_id":"","task\_definition\_id":"","task\_id":"","job\_id":"","batch\_id":["240476.0@fermicloud042.fnal.gov](mailto:240476.0@fermicloud042.fnal.gov) ","host\_site":"","bogomips":"4399.99","node\_name":"fermicloud042.fnal.gov","vendor\_id":"GenuineIntel"}

Is this what you want?

Dennis

# **#4 - 12/02/2015 08:09 PM - Dennis Box**

- *Status changed from New to Feedback*
- *Assignee changed from Dennis Box to Michael Diesburg*

see output in ifdh logs on fifemon1 at /fife/local/home/ifmon/logs also see jobsub git branch 10643

# **#5 - 01/08/2016 05:12 PM - Dennis Box**

*- Status changed from Feedback to Closed*